# Package 'AMARETTO'

March 20, 2023

Type Package

Title Regulatory Network Inference and Driver Gene Evaluation using Integrative Multi-Omics Analysis and Penalized Regression

**Version** 1.14.0

Date 2016-06-06

Author Jayendra Shinde, Celine Everaert, Shaimaa Bakr, Mohsen Nabian, Jishu Xu, Vincent Carey, Nathalie Pochet and Olivier Gevaert

Maintainer Olivier Gevaert <olivier.gevaert@gmail.com>

- **Depends**  $R$  ( $>= 3.6$ ), impute, doParallel, grDevices, dplyr, methods, ComplexHeatmap
- Description Integrating an increasing number of available multi-omics cancer data remains one of the main challenges to improve our understanding of cancer. One of the main challenges is using multi-omics data for identifying novel cancer driver genes. We have developed an algorithm, called AMARETTO, that integrates copy number, DNA methylation and gene expression data to identify a set of driver genes by analyzing cancer samples and connects them to clusters of co-expressed genes, which we define as modules. We applied AMARETTO in a pancancer setting to identify cancer driver genes and their modules on multiple cancer sites. AMARETTO captures modules enriched in angiogenesis, cell cycle and EMT, and modules that accurately predict survival and molecular subtypes. This allows AMARETTO to identify novel cancer driver genes directing canonical cancer pathways.

License Apache License (== 2.0) + file LICENSE

- LazyLoad yes
- LazyData true
- Encoding UTF-8

biocViews

StatisticalMethod,DifferentialMethylation,GeneRegulation,GeneExpression,MethylationArray,Transcription,Preprocessin

Suggests testthat, MASS, knitr

NeedsCompilation no

Imports callr (>= 3.0.0.9001), Matrix, Rcpp, BiocFileCache, DT, MultiAssayExperiment, circlize, curatedTCGAData, foreach, glmnet, httr, limma, matrixStats, readr, reshape2, tibble, rmarkdown, graphics, grid, parallel, stats, knitr, ggplot2, gridExtra, utils

<span id="page-1-0"></span>Roxygen list(markdown = TRUE) RoxygenNote 6.1.1.9000 LinkingTo Rcpp VignetteBuilder knitr git\_url https://git.bioconductor.org/packages/AMARETTO git\_branch RELEASE\_3\_16 git\_last\_commit 3063cca git\_last\_commit\_date 2022-11-01 Date/Publication 2023-03-20

## R topics documented:

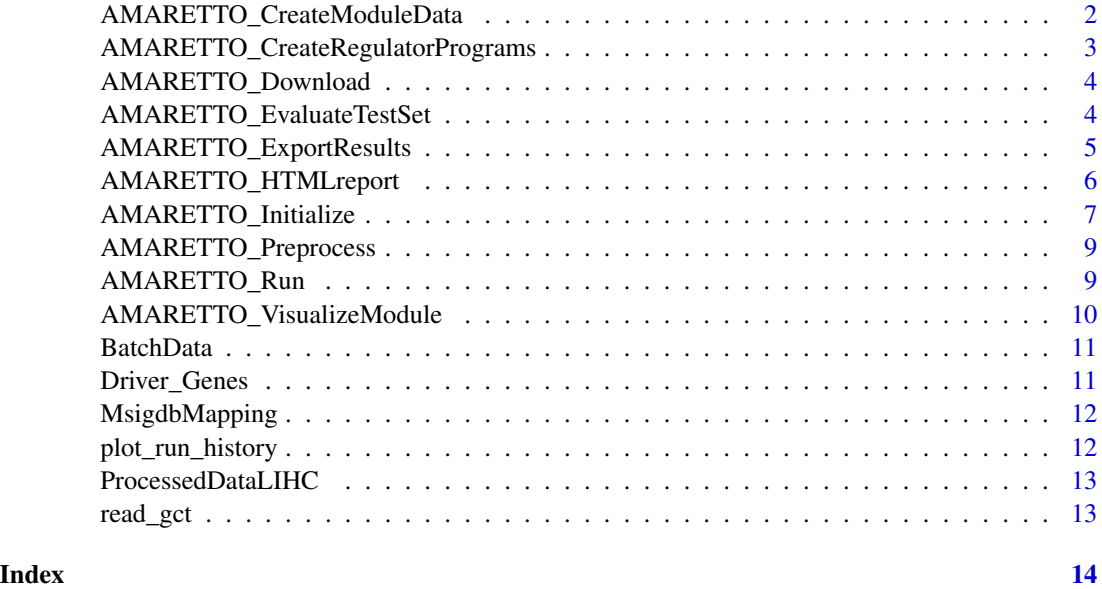

AMARETTO\_CreateModuleData

*AMARETTO\_CreateModuleData*

#### Description

AMARETTO\_CreateModuleData

#### Usage

AMARETTO\_CreateModuleData(AMARETTOinit, AMARETTOresults)

#### <span id="page-2-0"></span>**Arguments**

AMARETTOinit List output from AMARETTO\_Initialize(). AMARETTOresults List output from AMARETTO\_Run()

#### Value

result

#### Examples

```
data('ProcessedDataLIHC')
AMARETTOinit <- AMARETTO_Initialize(ProcessedData = ProcessedDataLIHC,
                                    NrModules = 2, VarPercentage = 50)
AMARETTOresults <- AMARETTO_Run(AMARETTOinit)
AMARETTO_MD <- AMARETTO_CreateModuleData(AMARETTOinit, AMARETTOresults)
```
AMARETTO\_CreateRegulatorPrograms *AMARETTO\_CreateRegulatorPrograms*

#### Description

AMARETTO\_CreateRegulatorPrograms

#### Usage

AMARETTO\_CreateRegulatorPrograms(AMARETTOinit, AMARETTOresults)

#### **Arguments**

AMARETTOinit List output from AMARETTO\_Initialize(). AMARETTOresults List output from AMARETTO\_Run()

#### Value

result

#### Examples

```
data('ProcessedDataLIHC')
AMARETTOinit <- AMARETTO_Initialize(ProcessedData = ProcessedDataLIHC,
                                    NrModules = 2, VarPercentage = 50)
AMARETTOresults <- AMARETTO_Run(AMARETTOinit)
AMARETTO_RP <- AMARETTO_CreateRegulatorPrograms(AMARETTOinit,AMARETTOresults)
```
<span id="page-3-0"></span>AMARETTO\_Download *AMARETTO\_Download*

#### Description

Downloading TCGA dataset for AMARETTO analysis

#### Usage

```
AMARETTO_Download(CancerSite = "CHOL",
  TargetDirectory = TargetDirectory)
```
#### Arguments

CancerSite TCGA cancer code for data download TargetDirectory Directory path to download data

# Value

result

#### Examples

```
TargetDirectory <- file.path(getwd(),"Downloads/");dir.create(TargetDirectory)
CancerSite <- 'CHOL'
DataSetDirectories <- AMARETTO_Download(CancerSite,TargetDirectory = TargetDirectory)
```
AMARETTO\_EvaluateTestSet

*AMARETTO\_EvaluateTestSet*

#### Description

Code to evaluate AMARETTO on a new gene expression test set. Uses output from AMARETTO\_Run() and CreateRegulatorData().

#### Usage

```
AMARETTO_EvaluateTestSet(AMARETTOresults = AMARETTOresults,
  MA_Data_TestSet = MA_Data_TestSet,
  RegulatorData_TestSet = RegulatorData_TestSet)
```
#### <span id="page-4-0"></span>Arguments

AMARETTOresults

```
AMARETTO output from AMARETTO_Run().
```
MA\_Data\_TestSet

Gene expression matrix from a test set (that was not used in AMARETTO\_Run()).

RegulatorData\_TestSet

Test regulator data from CreateRegulatorData().

#### Value

result

#### Examples

```
data('ProcessedDataLIHC')
AMARETTOinit <- AMARETTO_Initialize(ProcessedData = ProcessedDataLIHC,
                                    NrModules = 2, VarPercentage = 50)
AMARETTOresults <- AMARETTO_Run(AMARETTOinit)
AMARETTOtestReport <- AMARETTO_EvaluateTestSet(AMARETTOresults = AMARETTOresults,
                                           MA_Data_TestSet = AMARETTOinit$MA_matrix_Var,
                                     RegulatorData_TestSet = AMARETTOinit$RegulatorData)
```
AMARETTO\_ExportResults

*AMARETTO\_ExportResults*

#### Description

Retrieve a download of all the data linked with the run (including heatmaps)

#### Usage

```
AMARETTO_ExportResults(AMARETTOinit, AMARETTOresults, data_address,
 Heatmaps = TRUE, CNV_matrix = NULL, MET_matrix = NULL)
```
#### Arguments

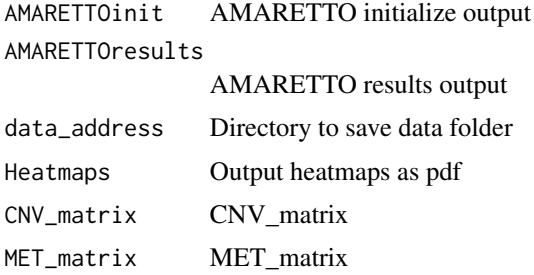

#### Value

result

### Examples

```
data('ProcessedDataLIHC')
TargetDirectory <- file.path(getwd(),"Downloads/");dir.create(TargetDirectory)
AMARETTOinit <- AMARETTO_Initialize(ProcessedData = ProcessedDataLIHC,
                                    NrModules = 2, VarPercentage = 50)
AMARETTOresults <- AMARETTO_Run(AMARETTOinit)
AMARETTO_ExportResults(AMARETTOinit,AMARETTOresults,TargetDirectory,Heatmaps = FALSE)
```
AMARETTO\_HTMLreport *AMARETTO\_HTMLreport*

#### Description

Retrieve an interactive html report, including gene set enrichment analysis if asked for.

#### Usage

```
AMARETTO_HTMLreport(AMARETTOinit, AMARETTOresults, ProcessedData,
  show_{row\_names} = FALSE, SAMPLE<sub>_1</sub>annotation = NULL, ID = NULL,
  hyper_geo_test_bool = FALSE, hyper_geo_reference = NULL,
  output_address = "./", MSIGDB = TRUE, driverGSEA = TRUE,
  phenotype_association_table = NULL)
```
#### Arguments

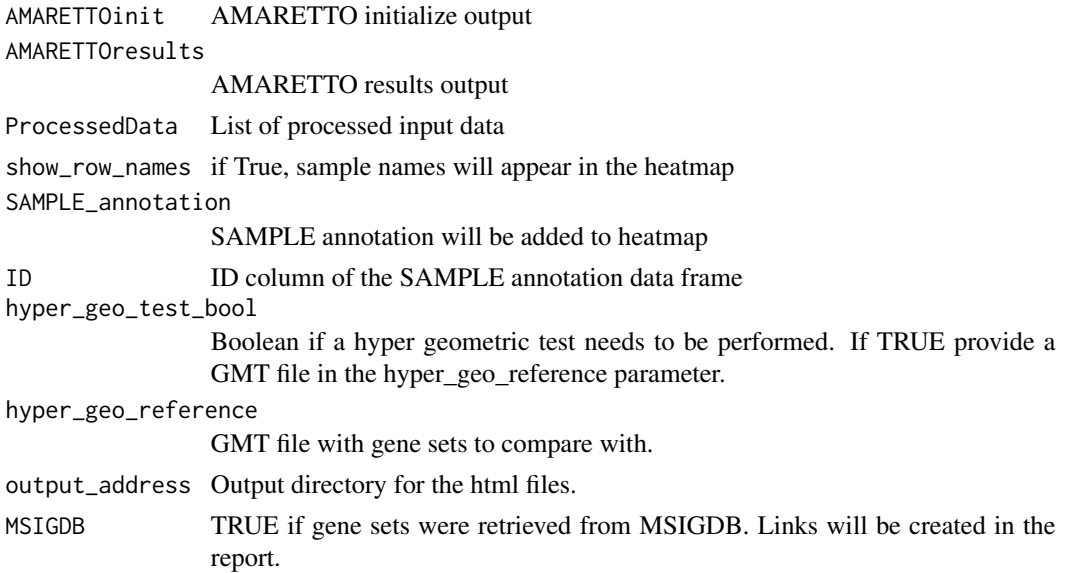

<span id="page-5-0"></span>

#### <span id="page-6-0"></span>AMARETTO\_Initialize 7

driverGSEA if TRUE, module drivers will also be included in the hypergeometric test. phenotype\_association\_table

a Data Frame, containing all modules phenotype association data. Optional.

#### Value

result

#### Examples

```
## Not run:
data('ProcessedDataLIHC')
AMARETTOinit <- AMARETTO_Initialize(ProcessedData = ProcessedDataLIHC,
                                    NrModules = 2, VarPercentage = 50)
AMARETTOresults <- AMARETTO_Run(AMARETTOinit)
AMARETTO_HTMLreport(AMARETTOinit= AMARETTOinit,AMARETTOresults= AMARETTOresults,
                    ProcessedData = ProcessedDataLIHC,
                    hyper_geo_test_bool=FALSE,
                    output_address='./')
## End(Not run)
```
AMARETTO\_Initialize *AMARETTO\_Initialize (version: reorder and filter MA\_Matrix)*

#### Description

Code used to initialize the seed clusters for an AMARETTO run. Requires processed gene expressiosn (rna-seq or microarray), CNV (usually from a GISTIC run), and methylation (from MethylMix, provided in this package) data. Uses the function CreateRegulatorData() and results are fed into the function AMARETTO\_Run().

#### Usage

```
AMARETTO_Initialize(ProcessedData = ProcessedData, Driver_list = NULL,
 NrModules, VarPercentage, PvalueThreshold = 0.001,
 RsquareThreshold = 0.1, pmax = 10, NrCores = 1, OneRunStop = 0,
 method = "union", random_seeds = NULL, convergence_cutoff = 0.01)
```
#### Arguments

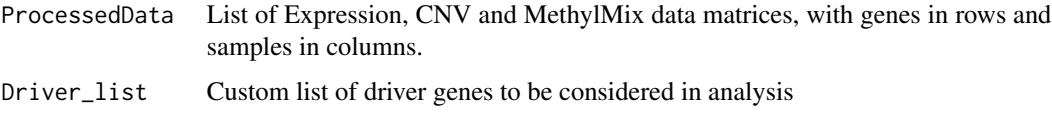

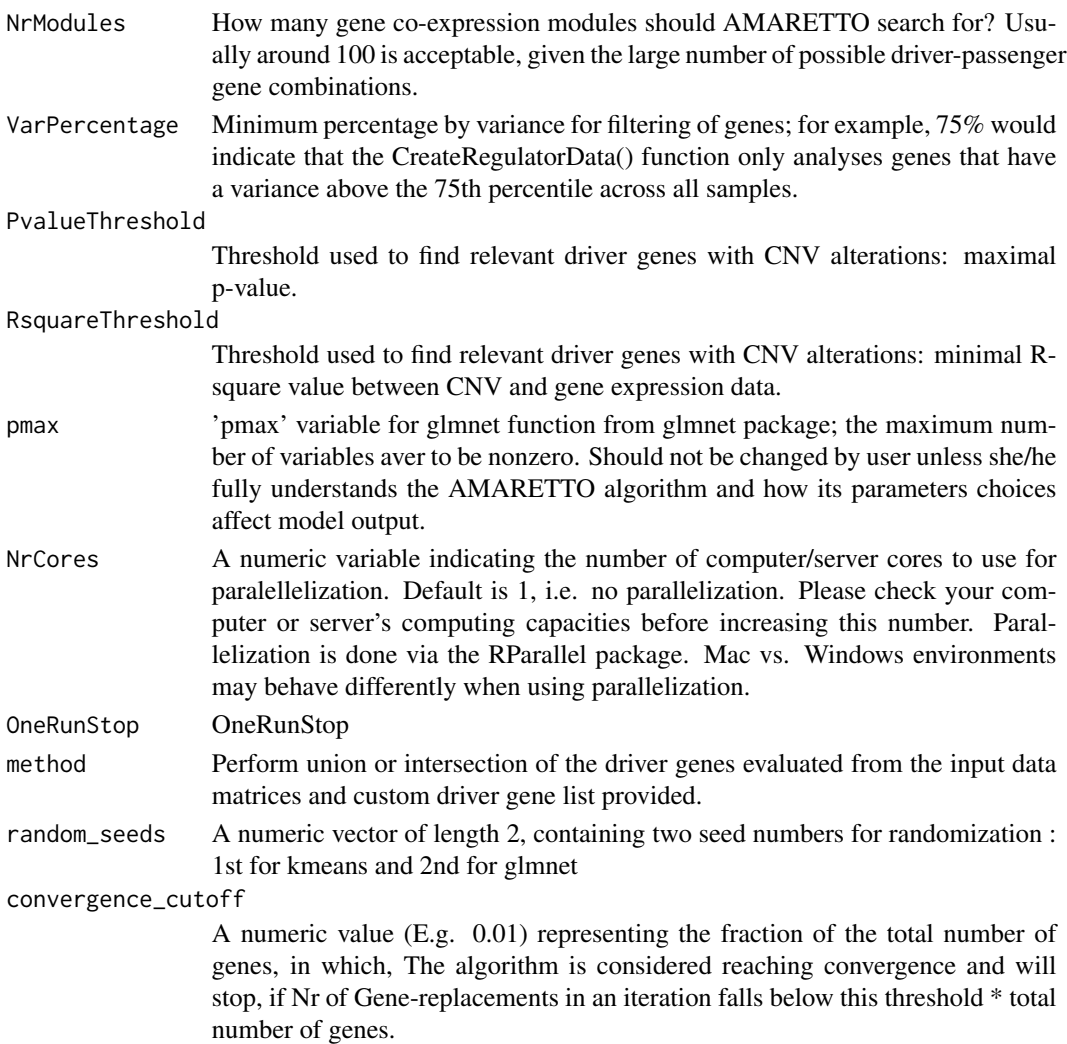

#### Value

result

#### Examples

```
data('ProcessedDataLIHC')
data('Driver_Genes')
AMARETTOinit <- AMARETTO_Initialize(ProcessedData = ProcessedDataLIHC,
                                    NrModules = 2, VarPercentage = 50)
## Not run:
AMARETTOinit <- AMARETTO_Initialize(ProcessedData = ProcessedDataLIHC,
                                    Driver_list = Driver_Genes[['MSigDB']],
                                    NrModules = 2, VarPercentage = 50)
```
## End(Not run)

#### <span id="page-8-0"></span>Description

Wrapper code that analyzes process TCGA GISTIC (CNV) and gene expression (rna-seq or microarray) data via one call

#### Usage

```
AMARETTO_Preprocess(DataSetDirectories = DataSetDirectories,
 BatchData = BatchData)
```
#### Arguments

DataSetDirectories

DataSetDirectories BatchData BatchData

#### Value

result

#### Examples

```
## Not run:
TargetDirectory <- "Downloads" # path to data download directory
CancerSite <- 'CHOL'
DataSetDirectories <- AMARETTO_Download(CancerSite,TargetDirectory)
ProcessedData <- AMARETTO_Preprocess(DataSetDirectories,BatchData)
```
## End(Not run)

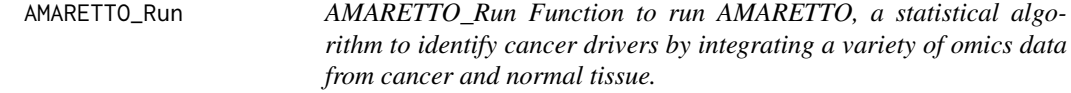

#### Description

AMARETTO\_Run Function to run AMARETTO, a statistical algorithm to identify cancer drivers by integrating a variety of omics data from cancer and normal tissue.

#### Usage

AMARETTO\_Run(AMARETTOinit)

#### <span id="page-9-0"></span>Arguments

AMARETTOinit List output from AMARETTO\_Initialize().

#### Value

result

#### Examples

```
data('ProcessedDataLIHC')
AMARETTOinit <- AMARETTO_Initialize(ProcessedData = ProcessedDataLIHC,
                                    NrModules = 2, VarPercentage = 50)
AMARETTOresults <- AMARETTO_Run(AMARETTOinit)
```
AMARETTO\_VisualizeModule

*AMARETTO\_VisualizeModule*

#### Description

Function to visualize the gene modules

#### Usage

```
AMARETTO_VisualizeModule(AMARETTOinit, AMARETTOresults, ProcessedData,
 ModuleNr, show_row_names = FALSE, SAMPLE_annotation = NULL,
  ID = NULL, order_samples = NULL)
```
#### Arguments

```
AMARETTOinit List output from AMARETTO_Initialize().
AMARETTOresults
               List output from AMARETTO_Run().
ProcessedData List of processed input data
ModuleNr Module number to visualize
show_row_names If TRUE, row names will be shown on the plot.
SAMPLE_annotation
                Matrix or Dataframe with sample annotation
ID Column used as sample name
order_samples Order samples in heatmap by mean or by clustering
```
#### Value

result

#### <span id="page-10-0"></span>BatchData 11

#### Examples

```
data('ProcessedDataLIHC')
AMARETTOinit <- AMARETTO_Initialize(ProcessedData = ProcessedDataLIHC,
                                    NrModules = 2, VarPercentage = 50)
AMARETTOresults <- AMARETTO_Run(AMARETTOinit)
AMARETTO_VisualizeModule(AMARETTOinit = AMARETTOinit,AMARETTOresults = AMARETTOresults,
                        ProcessedData = ProcessedDataLIHC, ModuleNr = 1)
```
BatchData *BatchData*

#### Description

A dataset for conducting batch corerction in TCGA samples

#### Usage

BatchData

#### Format

A data frame with 23263 observations and 3 variables:

#### Source

<AMARETTO>

Driver\_Genes *Driver\_Genes*

#### Description

A list of cancer driver genes described in literature.

#### Usage

Driver\_Genes

#### Format

List

#### Source

<AMARETTO>

<span id="page-11-0"></span>MsigdbMapping *MsigdbMapping*

#### Description

A dataset containing all MSIGDB pathways and their descriptions. .

#### Usage

MsigdbMapping

#### Format

List

#### Source

<AMARETTO>

plot\_run\_history *Title plot\_run\_history*

#### Description

Title plot\_run\_history

#### Usage

plot\_run\_history(AMARETTOinit, AMARETTOresults)

#### Arguments

AMARETTOinit AMARETTO initialize output AMARETTOresults AMARETTO results output

#### Value

plot

#### Examples

```
data('ProcessedDataLIHC')
AMARETTOinit <- AMARETTO_Initialize(ProcessedData = ProcessedDataLIHC,
                                    NrModules = 2, VarPercentage = 50)
```
AMARETTOresults <- AMARETTO\_Run(AMARETTOinit)

plot\_run\_history(AMARETTOinit,AMARETTOresults)

#### <span id="page-12-0"></span>Description

A list of dataframes of processed toy example dataset from TCGA-LIHC.

#### Usage

ProcessedDataLIHC

#### Format

List

#### Source

<AMARETTO>

read\_gct *read\_gct*

### Description

Function to turn a .gct data files into a matrix format

#### Usage

read\_gct(file\_address)

#### Arguments

file\_address Address of the input gct file.

#### Value

result

### Examples

data\_matrix<-read\_gct(file\_address="")

# <span id="page-13-0"></span>Index

∗ datasets BatchData, [11](#page-10-0) Driver\_Genes, [11](#page-10-0) MsigdbMapping, [12](#page-11-0) ProcessedDataLIHC, [13](#page-12-0) AMARETTO\_CreateModuleData, [2](#page-1-0) AMARETTO\_CreateRegulatorPrograms, [3](#page-2-0) AMARETTO\_Download, [4](#page-3-0) AMARETTO\_EvaluateTestSet, [4](#page-3-0) AMARETTO\_ExportResults, [5](#page-4-0) AMARETTO\_HTMLreport, [6](#page-5-0) AMARETTO\_Initialize, [7](#page-6-0)

AMARETTO\_Preprocess, [9](#page-8-0) AMARETTO\_Run, [9](#page-8-0)

AMARETTO\_VisualizeModule, [10](#page-9-0)

BatchData, [11](#page-10-0)

Driver\_Genes, [11](#page-10-0)

MsigdbMapping, [12](#page-11-0)

plot\_run\_history, [12](#page-11-0) ProcessedDataLIHC, [13](#page-12-0)

read\_gct, [13](#page-12-0)